# **Enumérations et classes imbriquées**

Pratique de la programmation orientée-objet Michel Schinz — 2014-02-24

# **Enumérations**

2

#### Cartes à jouer

1

On désire modéliser les cartes à jouer d'un jeu de 52 cartes. Chacune d'entre-elles est caractérisée par sa couleur (cœurs, carreaux, trèfles ou piques) et sa valeur (2, 3, …, 10, valet, dame, roi, as). **public final class** Card { **private final** ??? suit; // couleur **private final ???** rank; // valeur **public** Card(2?? suit, 2?? rank) { **this**.suit  $=$  suit: **this**.rank = rank; } } Question: quel(s) type(s) utiliser pour la couleur (*suit*) et la valeur (*rank*) ?

#### Solution 1 : chaînes/entiers

Une première solution est d'utiliser le type String pour la couleur et le type int pour la valeur, et d'introduire des constantes pour les valeurs valides :

**public final class** Card { **public final static** String SPADES = "SPADES"; // … idem pour HEARTS, CLUBS et DIAMONDS **public final static int** JACK = 11; // … idem pour QUEEN, KING et ACE **private final** String suit; **private final int** rank; **public** Card(String suit, **int** rank) { … } } Question : est-ce satisfaisant ? Si non, pourquoi ?

### Solution 1 : chaînes/entiers

La solution basée sur les types String et int n'est pas satisfaisante, pour plusieurs raisons :

- 1. Ces types sont trop généraux et incluent énormément de valeurs invalides, p.ex. la chaîne "bonjour" pour la couleur, ou l'entier 40 pour la valeur.
- 2. Ces types ne sont pas assez parlants à la lecture du code.
- 3. Il n'est pas possible d'attacher des champs ou des méthodes à ces types.

5

#### Solution 2 : objets

Une solution plus propre et conforme aux principes de la programmation orientée-objets consiste à définir une classe pour les couleurs et une pour les valeurs, et des constantes : **public final class** Suit { **public final static** Suit SPADES = **new** Suit("SPADES"); // … idem pour HEARTS, CLUBS et DIAMONDS **private final** String name; **private** Suit(String name) {  $this$ .name = name; } } **public final class** Rank { … } Question : pourquoi le constructeur est-il privé ?

#### Solution 1 : chaînes/entiers

Il y a une infinité de valeurs de type String, mais seules quatre d'entre-elles sont des couleurs valides. De même, il y a 232 valeurs de type int, mais seules treize d'entre-elles sont des valeurs de cartes valides…

Cela force à faire constamment des vérifications coûteuses,

p.ex. dans le constructeur de la classe Card :

**public** Card(String suit, **int** rank) { **if** (! (suit.equals(SPADES) || suit.equals(HEARTS) || suit.equals(DIAMONDS) || suit.equals(CLUBS))) **throw new** IllegalArgumentException(…);

 … }

6

### Solution 2 : objets

Une fois les classes Suit et Rank définies de la sorte, le constructeur de Card devient plus simple car il n'a plus besoin de vérifier ses arguments, qui sont valides par construction (si on ignore null, en tout cas) !

```
public final class Card {
   private final Suit suit;
   private final Rank rank;
   public Card(Suit suit, Rank rank) {
    this.suit = suit:
     this.rank = rank;
 }
   // … autres méthodes
}
```
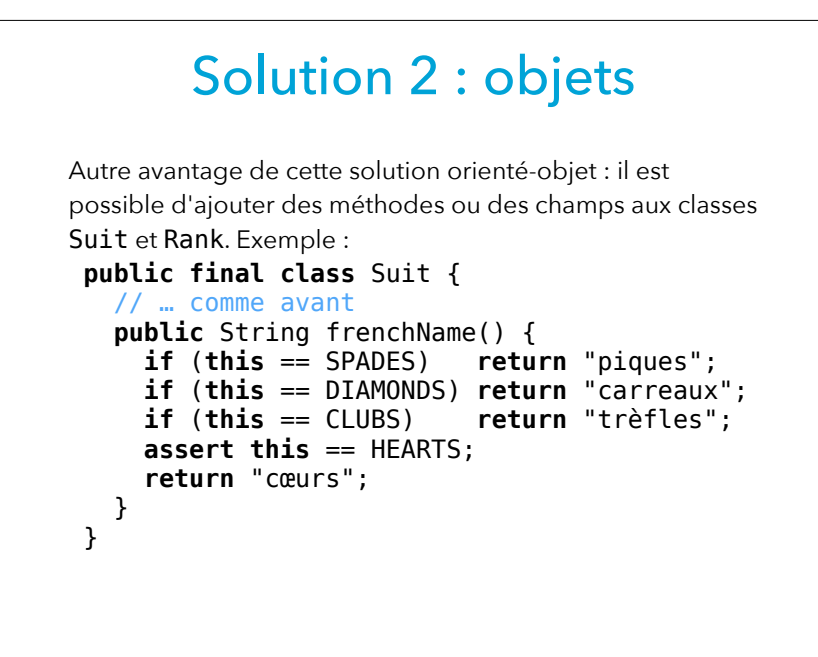

9

#### Solution 3 : énumération

Au moyen des énumérations, les types Suit et Rank peuvent se définir simplement ainsi :

#### // fichier Suit.java

**public enum** Suit { SPADES, DIAMONDS, CLUBS, HEARTS }; // fichier Rank.java **public enum** Rank { TWO, THREE, FOUR, FIVE, SIX, SEVEN, EIGHT, NINE, TEN, JACK, QUEEN, KING, ACE }; Java se charge de traduire ces énumérations en classes

encore plus complètes que celles que nous avons écrites.

#### Solution 3 : énumérations

La solution orientée-objets est bonne, mais aussi fastidieuse à mettre en œuvre, car elle demande l'écriture de beaucoup de code répétitif.

Pour éviter de devoir écrire ce code à chaque fois, Java offre la notion d'**énumération**.

10

#### Traduction de enum

Une énumération Java est traduite en une classe et chaque élément de l'énumération est traduit en une instance de cette classe. Ces instances sont des champs statiques non modifiables de la classe de l'énumération, exactement comme dans notre version.

Java définit de plus quelques méthodes utiles sur les énumérations et leurs éléments…

#### Méthode values

La méthode statique values, définie sur l'énumération ellemême, retourne un tableau contenant la totalité des éléments de l'énumération, dans l'ordre de déclaration. Par exemple, pour l'énumération Suit suivante :

#### **public enum** Suit { SPADES, DIAMONDS, CLUBS, HEARTS };

l'appel Suit.values() retourne un tableau de taille 4 contenant SPADES à la position 0, DIAMONDS à la position 1, et ainsi de suite.

13

#### Autres méthodes

Les éléments des énumérations sont également équipés d'autres méthodes, parmi lesquelles :

- toString, héritée de Object mais redéfinie pour retourner le nom de l'élément (p.ex. "SPADES"),
- compareTo, qui compare l'élément avec un autre élément de la *même* énumération et retourne une valeur négative si le premier est inférieur au second, nulle si les deux sont égaux, et positive sinon,
- equals, héritée de Object, qui compare l'élément avec un objet quelconque,
- hashCode, qui retourne le code de hachage de l'élément (concept que nous verrons plus tard).

### Méthode ordinal

La méthode **ordinal** retourne un entier indiquant la position de l'élément dans l'énumération (à partir de zéro). Par exemple, étant donnée l'énumération Suit suivante : **public enum** Suit {

 SPADES, DIAMONDS, CLUBS, HEARTS };

SPADES.ordinal() retourne 0, DIAMONDS.ordinal() retourne 1, et ainsi de suite.

Les méthodes ordinal et values sont donc inverses l'une de l'autre.

14

#### Enoncé switch

Les éléments d'une énumération sont utilisables avec l'énoncé switch. Par exemple : **public final class** Card { **private final** Suit suit; // … autres champs, constructeur, etc. **public** String frenchSuitName() { **switch** (suit) { **case** SPADES: **return** "piques"; **case** DIAMONDS: **return** "carreaux"; **case** CLUBS: **return** "trèfles"; **case** HEARTS: **return** "cœurs"; **default**: **throw new** Error(); } } } obligatoire en raison d'une limitation de Java

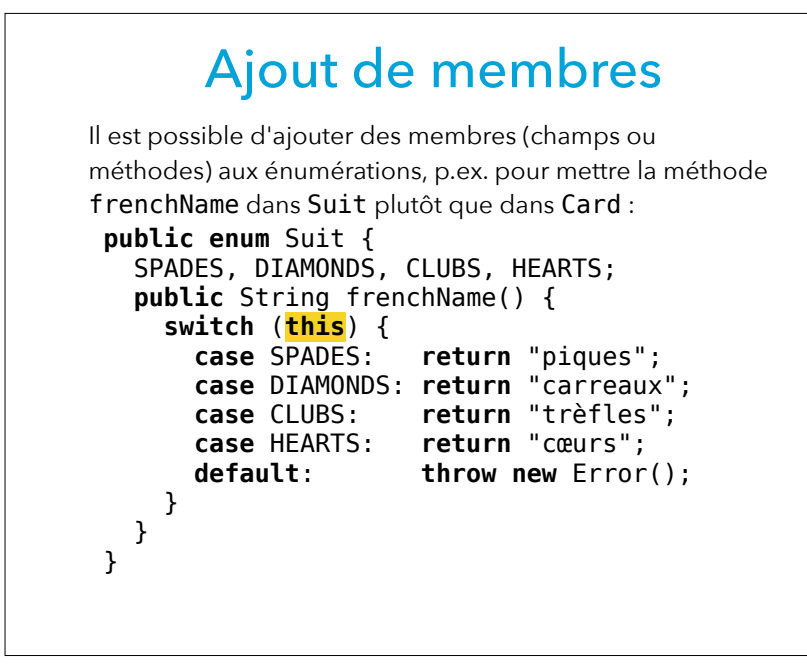

17

#### Enumérations imbriquées

Les énumérations Suit et Rank ne sont pas utiles en dehors de la classe Card. Il est préférable de les imbriquer dans celle-ci, ce qui est tout à fait possible :

**public final class** Card { **public enum** Suit { SPADES, …, HEARTS }; **public enum** Rank { TWO, …, ACE }; **private final** Suit suit; **private final** Rank rank; **public** Card(Suit suit, Rank rank) { … }; } Depuis l'extérieur de la classe Card, les noms des différentes entités sont préfixés, p.ex. Card. Suit, Card.Rank ou encore Card.Suit.SPADES.

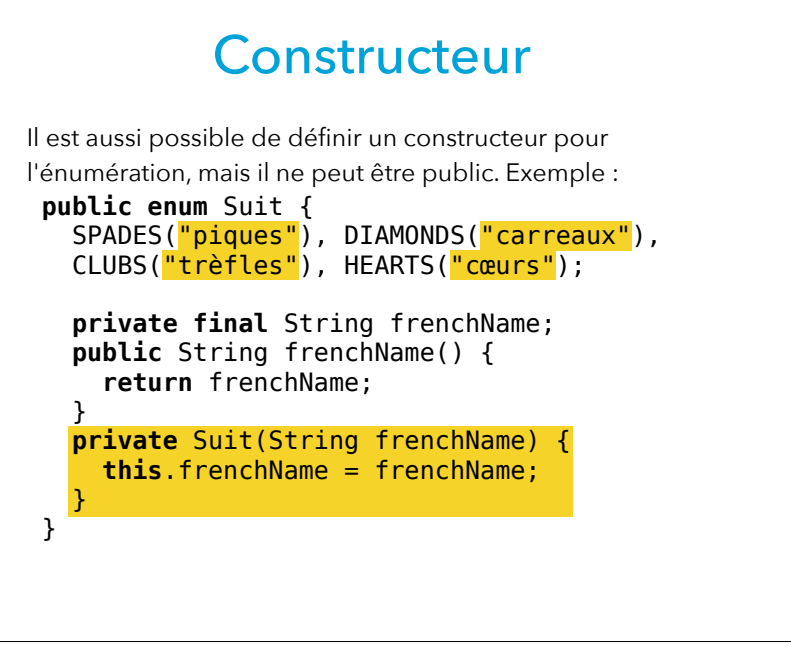

18

### Enumérations imbriquées

Etant donné que :

- Java autorise l'imbrication des énumérations dans des classes, et que
- les énumérations sont traduites en classes,

on pourrait en conclure, avec raison, que l'imbrication de classes est également autorisé !

# **Classes imbriquées statiques**

#### Pile d'entiers

On désire modéliser une pile d'entiers (non bornée) offrant l'interface très simple suivante :

**public interface** IntStack { // Ajoute l'élément au sommet de la pile. **public void** addFirst(**int** value);

 // Enlève et retourne l'élément au sommet // de la pile. Lève IllegalStateException // si la pile est vide. **public int** removeFirst();

 // Retourne vrai ssi la pile est vide. **public boolean** isEmpty(); }

21

### Pile d'entiers chaînée

Une manière de mettre en œuvre les piles d'entiers est de chaîner des nœuds contenant chacun un entier.

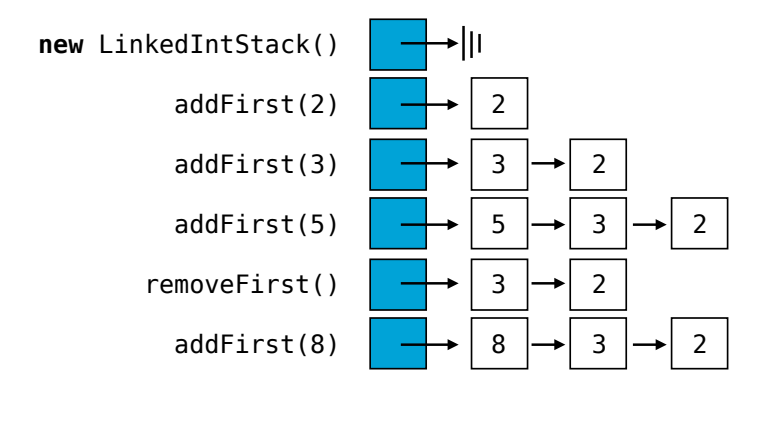

22

### Pile d'entiers chaînée

On peut mettre cette idée en œuvre au moyen des deux classes suivantes : **public class** LinkedIntStack **implements** IntStack { **private** LISNode first = **null**; // … isEmpty, addFirst, removeFirst } **class** LISNode { **final int** value; **final** LISNode next; **public** LISNode(**int** value, LISNode next) { **this**.value = value;  $this.next = next:$  } }

#### **Exercice**

Donnez les définitions des méthodes isEmpty, addFirst et removeFirst.

25

#### Classe nœud imbriquée

**public class** LinkedIntStack **implements** IntStack { **private** Node first = null; // … isEmpty, addFirst, removeFirst **private static class** Node { **final int** value; **final** Node next; **public** Node(**int** value, Node next) { **this**.value = value;  $this.next = next$ : } } } Question: le code des méthodes (isEmpty, …) change-t-il ? plus besoin de préfixe !

#### Classe des nœuds

La classe des nœuds est un détail d'implémentation de la classe des piles. Il ne faudrait donc pas qu'elle soit visible de l'extérieur.

Une solution est de lui donner la visibilité par défaut, comme ici, ce qui la rend invisible en dehors du paquetage dans laquelle elle est définie.

Mais ce n'est pas encore totalement satisfaisant, il faudrait vraiment qu'elle soit invisible en dehors de la classe des piles…

Cela est possible en **imbriquant statiquement** la classe des nœuds dans celle des piles.

26

### Classe imbriquée statique

Une classe imbriquée statique (*static nested class*) est très similaire à une classe non imbriquée, si ce n'est que :

- elle peut être marquée private ou protected,
- elle a accès à tous les membres *statiques* de la classe englobante, y compris les privés (!),
- de l'extérieur, son nom est préfixé de celui de la classe englobante, comme pour les énumérations.

Attention : une classe imbriquée statique n'a pas accès aux membres non statiques de sa classe englobante ! (Note : les énumérations imbriquées sont toujours implicitement statique, même s'il est autorisé de leur attacher le modificateur static).

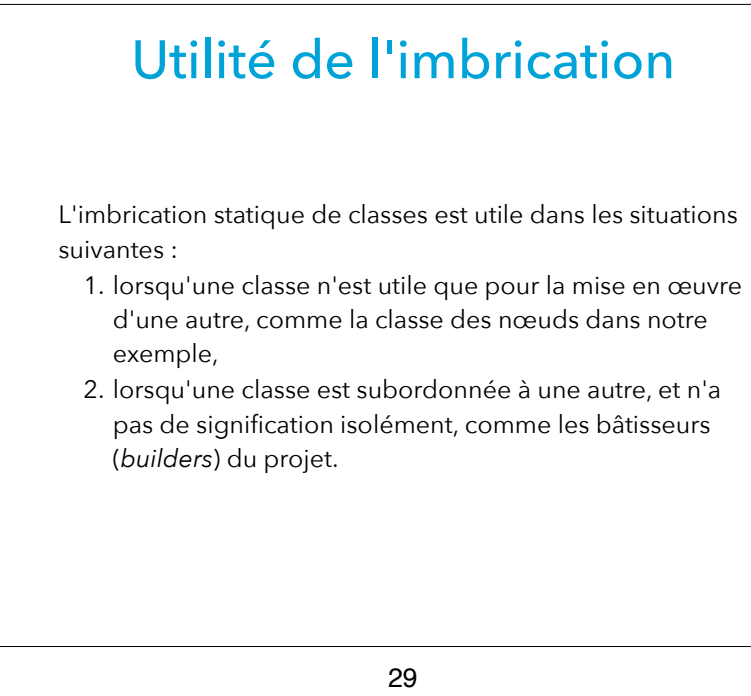

# **Classes imbriquées non statiques**

#### **Exercice**

Si les classes imbriquées statiques avaient le droit d'accéder aux membres non statiques de leur classe englobante, le code ci-dessous serait valide :

```
public class Outer {
    private final int x;
    public Outer(int x) { this.x = x; }
    public static class Inner {
      public Inner() {
       System.out.println("x = " + x);
  }
  }
 }
En quoi cela serait-il problématique ?
```
#### 30

#### Classes imbriquées

Java permet également d'imbriquer des classes de manière non statique.

Une telle classe imbriquée (appelée *inner class* en anglais) a les mêmes capacités qu'une classe imbriquée statique, mais peut en plus accéder à tous les membres non statiques de sa classe englobante, y compris les privés.

Les classes imbriquées non statiques sont également très utiles mais dans des situations différentes de celles rencontrées jusqu'à présent. Nous les étudierons plus tard.

# **Annotations Java (digression)**

#### 33

#### Annotations en Java

En Java, les annotations ont un nom et, éventuellement, des paramètres nommés.

Une annotation est toujours attachée à une déclaration (de classe, d'interface, de méthode, de champ, de variable, etc.). Le nom de l'annotation est précédé d'une arobase (@) et suivi des éventuels paramètres, entre parenthèses. Exemples :

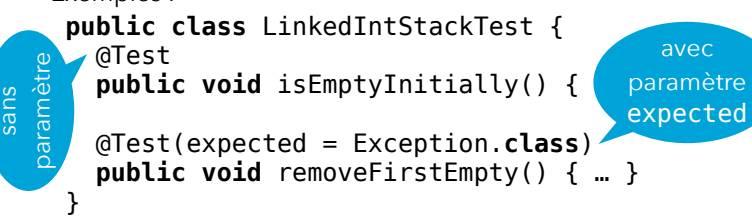

#### Annotations

Il est souvent intéressant d'attacher de l'information aux entités qui composent un programme (classes, interfaces, méthodes, champs, etc.).

Par exemple, on peut vouloir dire qu'une méthode d'une classe est obsolète et ne devrait plus être utilisée. Placer un commentaire dans la documentation de la méthode est bien, mais idéalement il faudrait que le compilateur détecte et signale toute utilisation d'une telle méthode. Java offre pour cela la notion d'**annotation**.

34

#### Définition d'annotations

Il est possible de définir de nouvelles annotations, au moyen d'une syntaxe proche de celle utilisée pour définir des interfaces.

Nous n'examinerons pas cette syntaxe ici.

Une annotation est toujours définie dans un paquetage, comme une classe ou une interface. Avant de pouvoir utiliser une annotation, il faut donc importer son nom ! (Exception : les annotations définies dans le paquetage java.lang, puisque celui-ci est importé par défaut. On les appelle **annotations prédéfinies**).

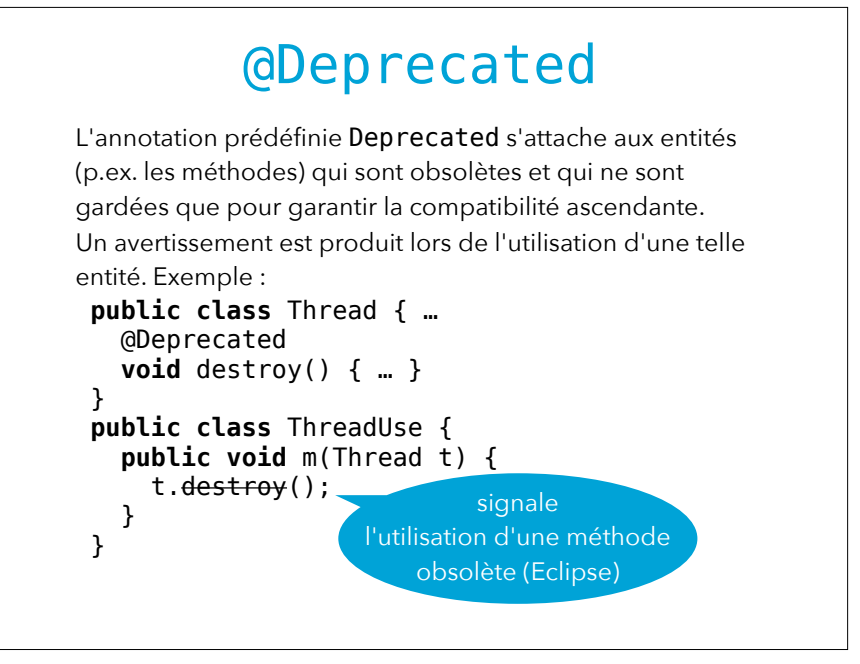

37

#### @Override L'annotation prédéfinie Override s'attache à une méthode et déclare que celle-ci redéfinit (ou implémente) une méthode héritée. Elle est très utile pour détecter les erreurs bêtes, p.ex.: **public class** Employee { **private final** String name; … @Override **public boolean** equals(Employee that) {…} @Override **public int** hashCode() {…} } (Conseil : utilisez *toujours* Override lors d'une redéfinition !) erreur...

38

## @Test (JUnit)

La bibliothèque JUnit définit l'annotation @Test, qui s'attache aux méthodes et permet à JUnit de distinguer celles qui représentent des tests (et qui doivent donc être exécutées) des autres.

Elle accepte un paramètre optionnel, nommé expected, qui contient la classe de l'exception que le test devrait lever. Exemple :

```
public class LinkedIntStackTest {
   @Test
   public void isEmptyInitially() { … }
   @Test(expected =
           IllegalStateException.class)
   public void removeFirstEmpty() { … }
}
```
# @SuppressWarnings L'annotation SuppressWarnings permet de supprimer un

avertissement produit par le compilateur.

Exemple :

```
@SuppressWarnings("deprecation")
public printYear(java.util.Date date) {
  System.out.println(1900 + date.getYear());
}
```
Avant de supprimer un avertissement, il faut bien entendu comprendre pourquoi il apparaît, et pourquoi il peut être ignoré !

(Conseil : insérez toujours ces annotations via la commande *Quick Fix* d'Eclipse, après mûre réflexion.)

#### Résumé

Les énumérations Java permettent de décrire très facilement les types dont les valeurs sont énumérables (mois de l'année, jours de la semaine, saisons, couleurs de cartes, etc.).

#### \* \* \*

La possibilité d'imbriquer *statiquement* des classes Java permet de renforcer l'encapsulation, soit en évitant de rendre visible des classes à usage privé, soit en associant fortement une classe subordonnée à la classe dont elle dépend.